# **SNP and INDEL discovery**

**CSHL Advanced Sequencing Technologies 2022**  $\frac{11}{11}{17/2022}$ 

**Joshua Mincer, Jason Kunisaki**

### Goal: find all inherited variants in an individual's diploid genome.

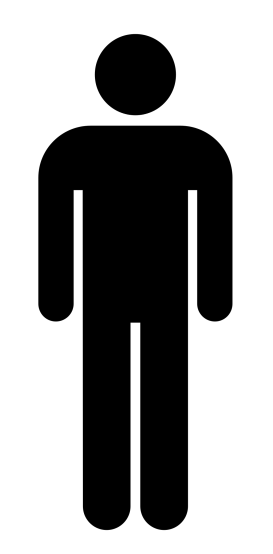

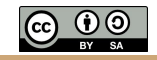

### Find inherited genetic variation by sequencing DNA from millions of cells

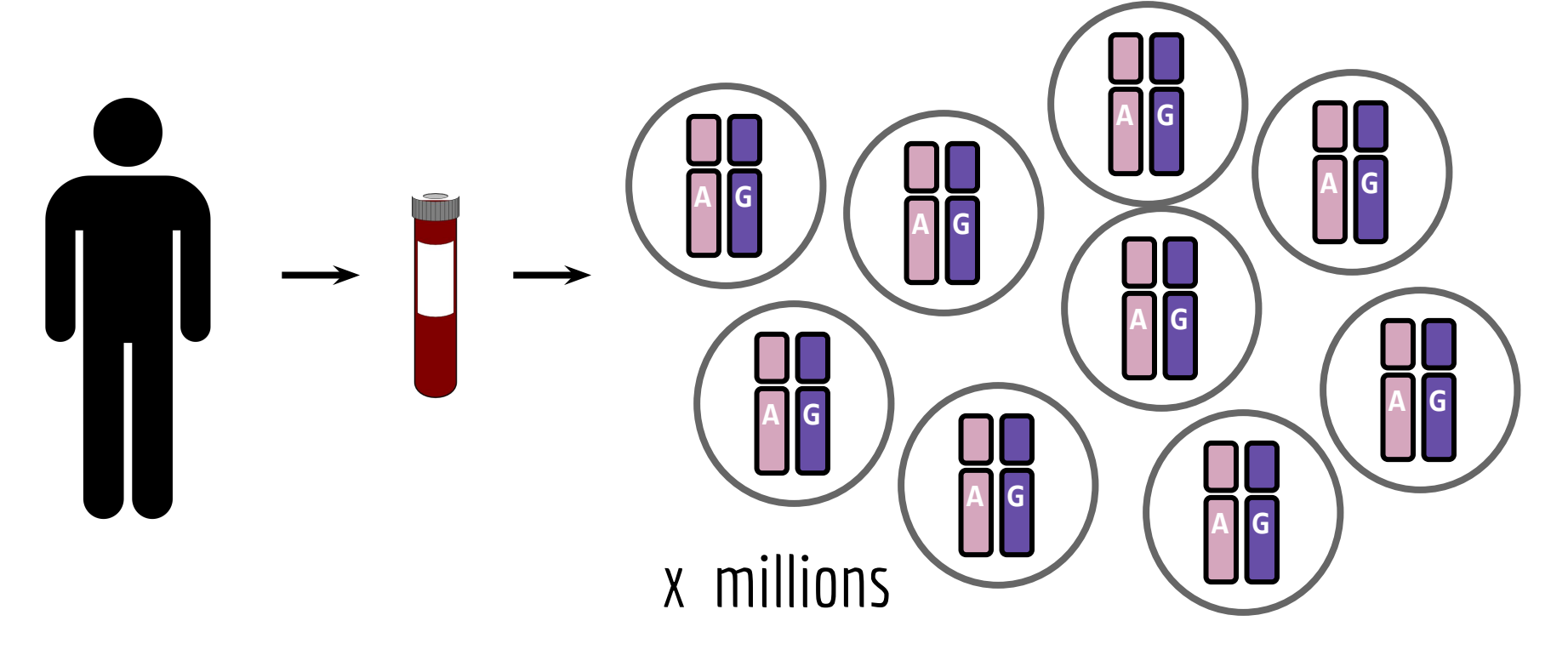

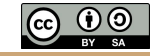

### Each DNA cluster is amplified from a single strand from a single haploid chromosome from a single cell.

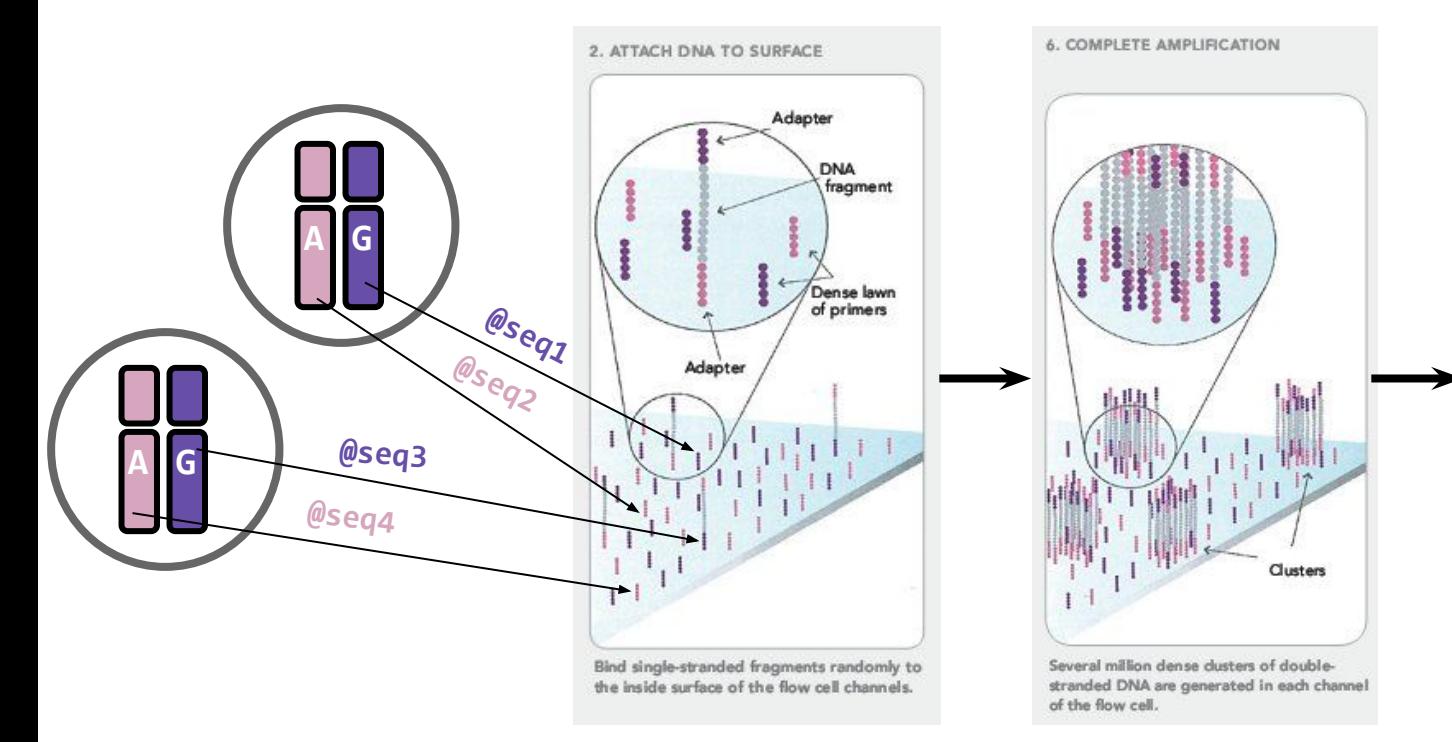

**@seq1 ACCTTCGAACGGCGGGGGGTTACAA + !''\*((((\*\*\*+))%%%++).1\*\*\* @seq2 TGGAACCGAACGGCCCCGGTTACAT + !''\*!!!!\*\*\*+))+++++).1\*\*\* @seq3 ACCTTCGAACGGCGGGGGGTTACAA + !''\*((((\*\*\*+))%%%++).1\*\*\* @seq4 TGGAACCGAACGGCCCCGGTTACAT + !''\*!!!!\*\*\*+))+++++).1\*\*\***

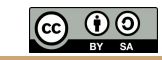

### Scenario 1: An individual is homozygous for the "reference" allele.

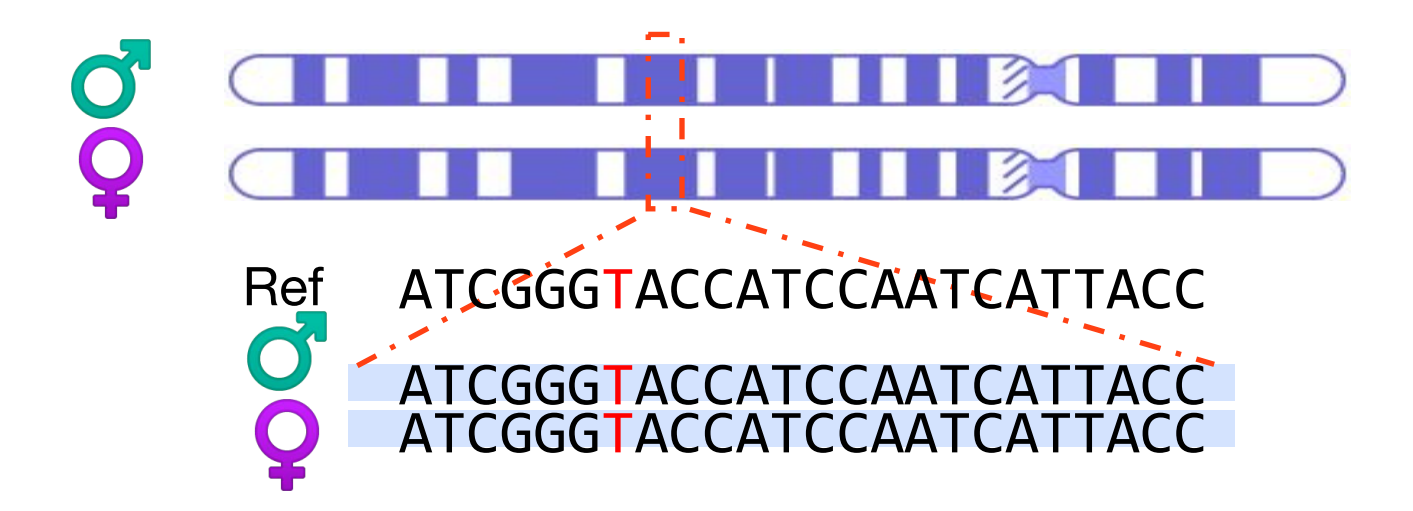

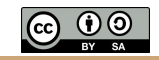

### Scenario 1: An individual is homozygous for the "reference" allele.

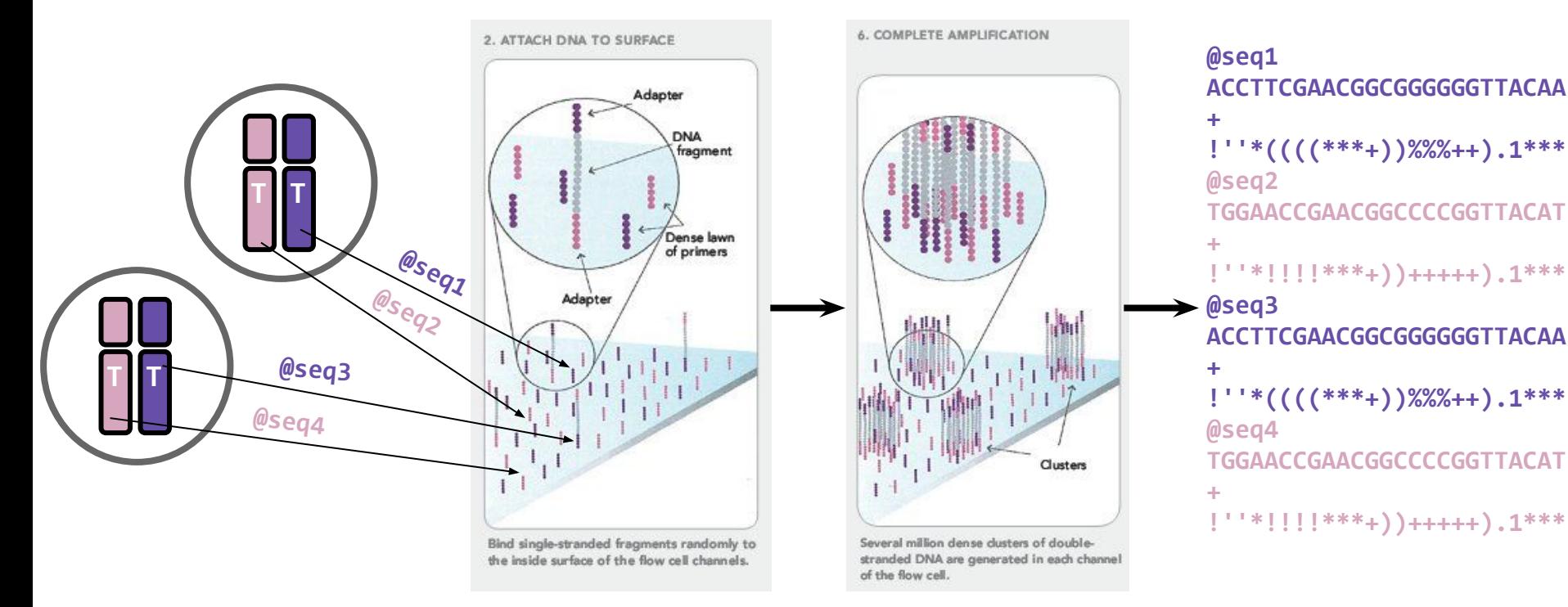

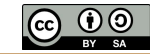

### Scenario 1: An individual is homozygous for the "reference" allele.

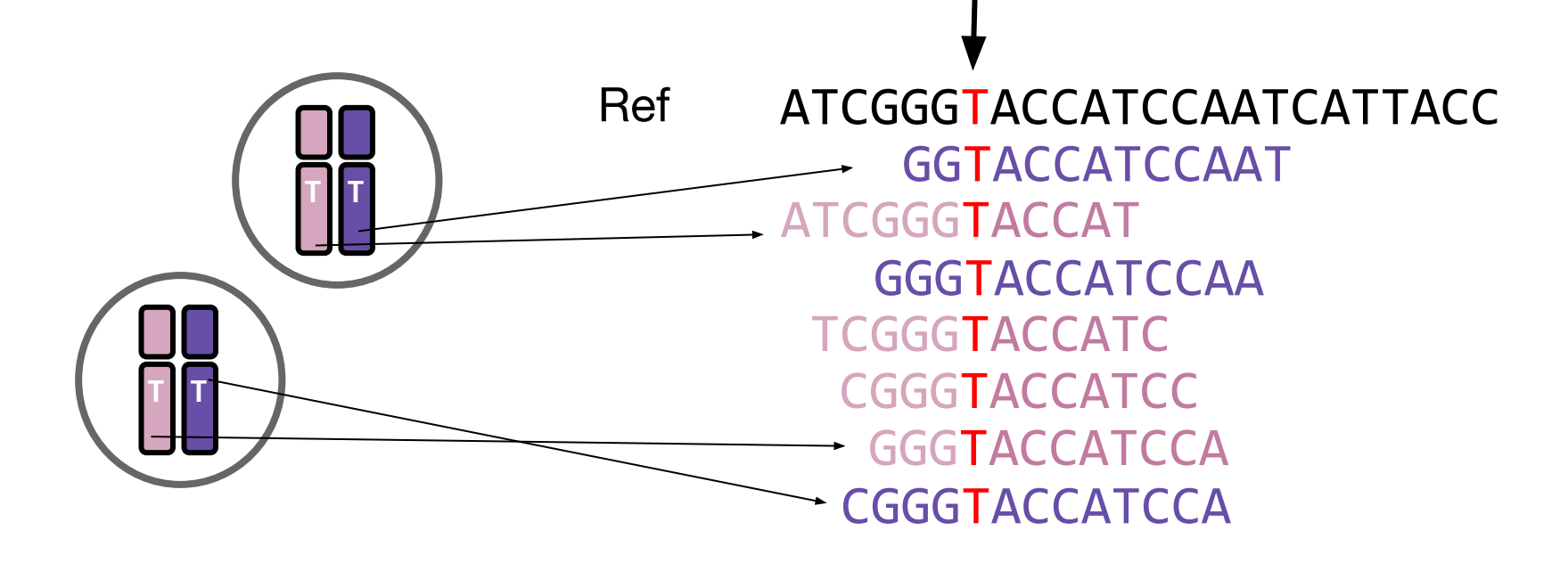

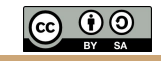

### Scenario 2: An individual is homozygous for an "alternate" allele.

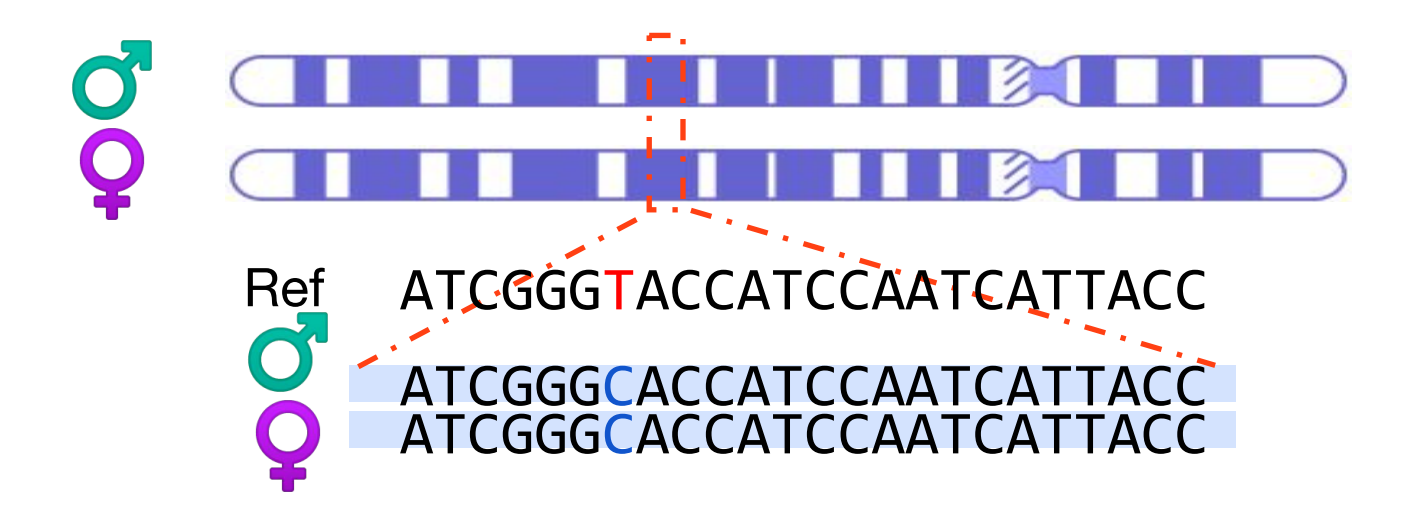

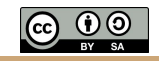

### Scenario 2: An individual is homozygous for an "alternate" allele.

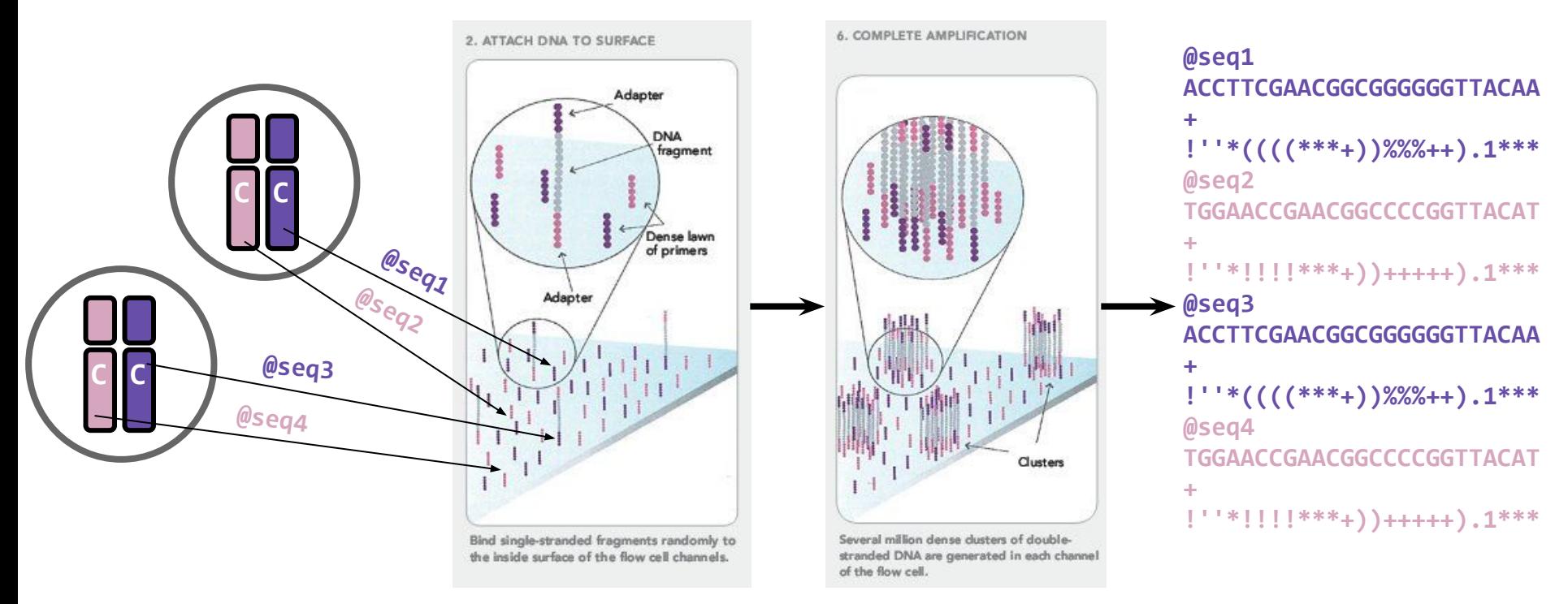

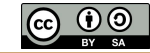

### Scenario 2: An individual is homozygous for an "alternate" allele.

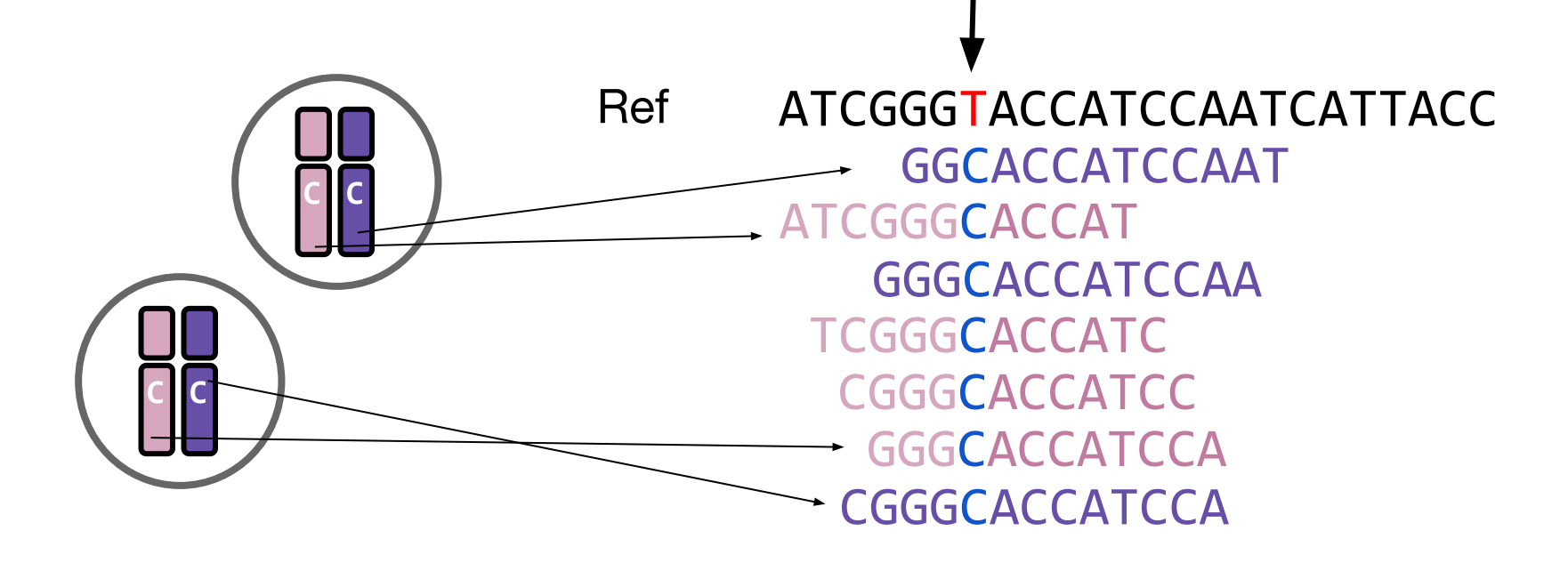

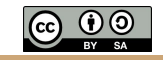

### Scenario 3: An individual is heterozygous for an "alternate" allele.

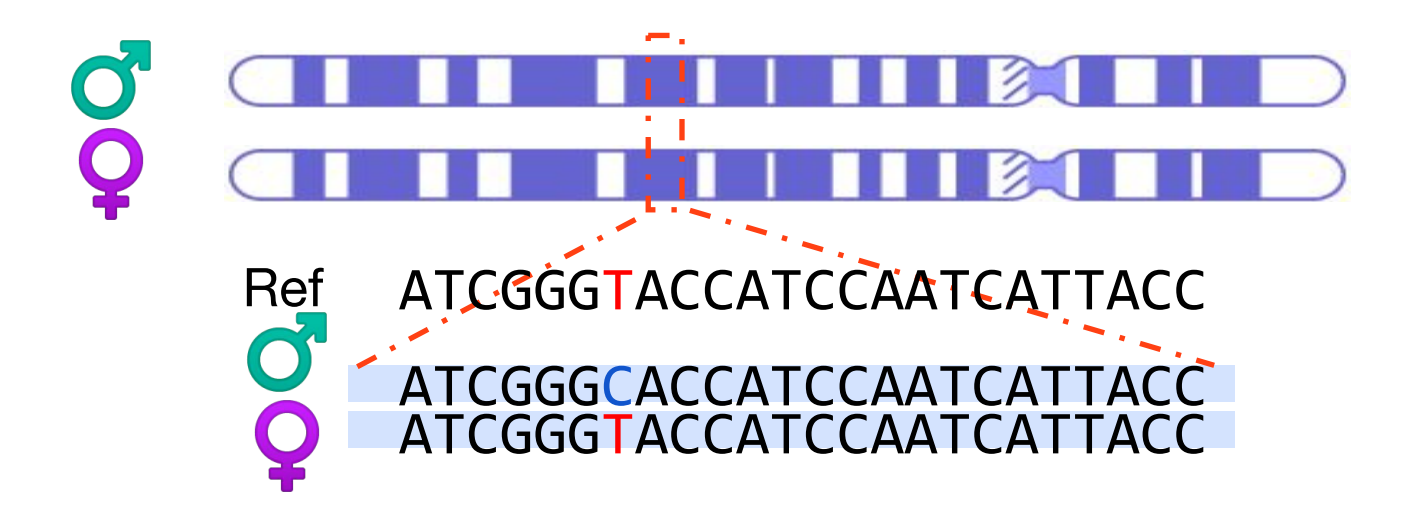

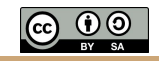

### Scenario 3: An individual is heterozygous for an "alternate" allele.

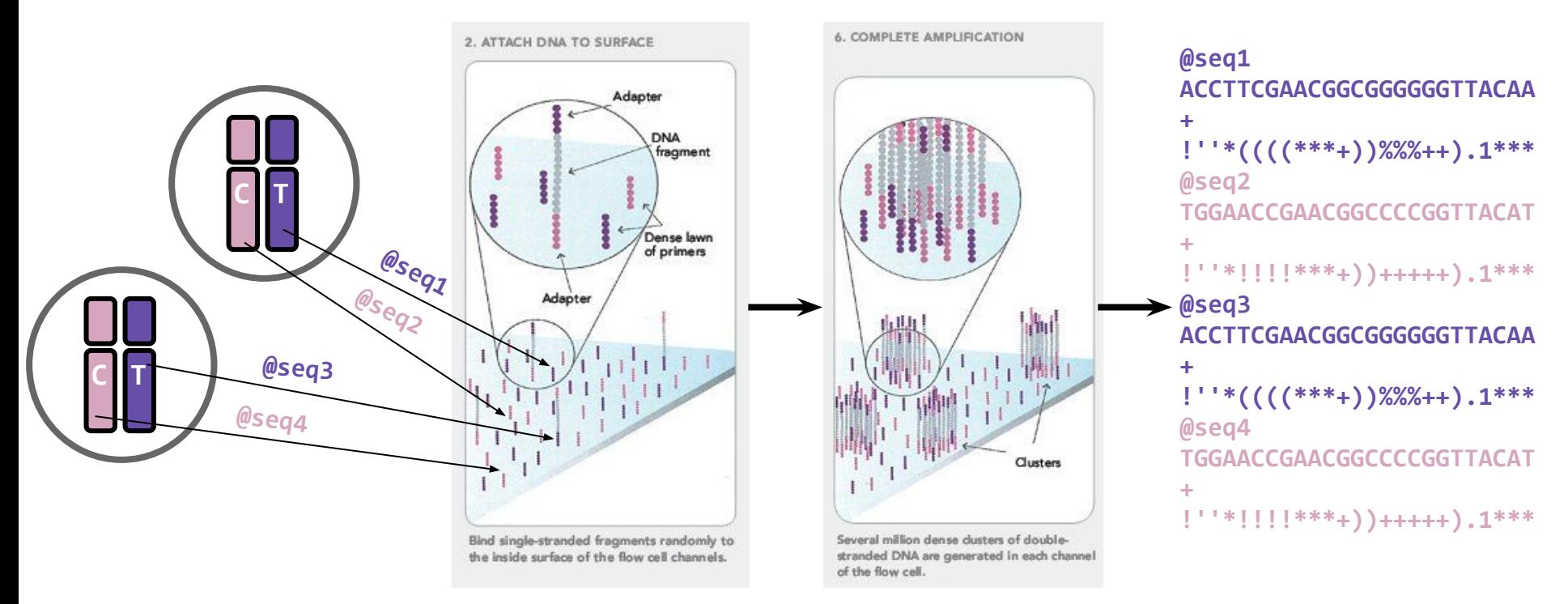

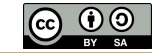

### Scenario 3: An individual is heterozygous for an "alternate" allele.

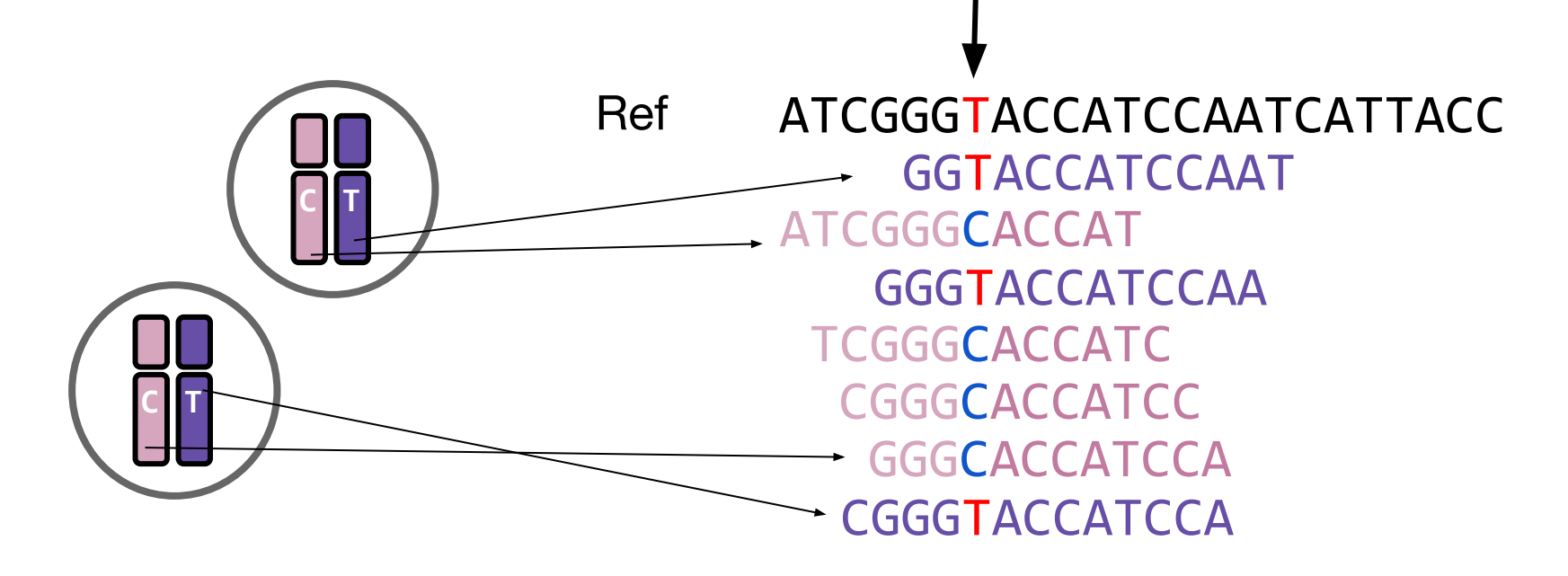

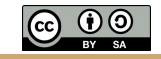

## Why might finding heterozygous variants be harder?

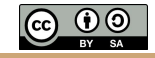

### The binomial distribution: adventures in coin flipping

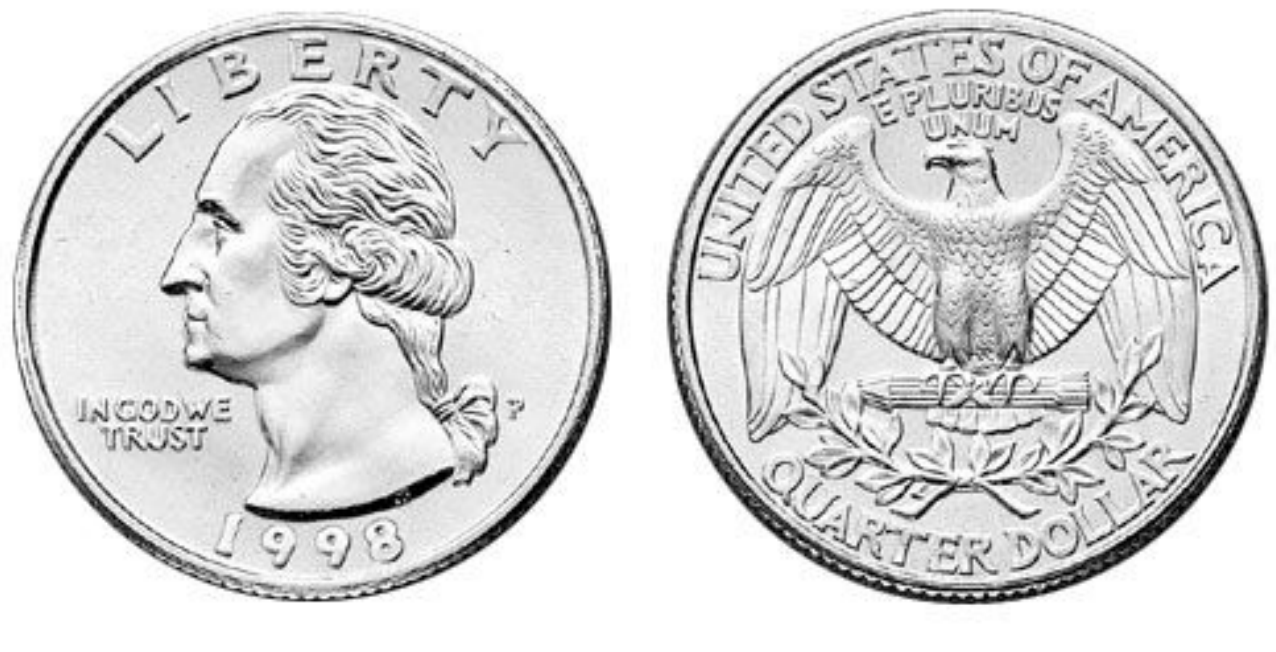

 $P(heads) = 0.5$   $P(tails) = 0.5$ 

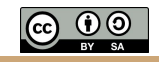

### Thinking about allele sampling with the binomial distribution

The **binomial distribution** with parameters *n* and *p* is the [discrete probability distribution](https://en.wikipedia.org/wiki/Discrete_probability_distribution) of the number of successes in a sequence of *n*[independent](https://en.wikipedia.org/wiki/Statistical_independence) yes (e.g., "heads" or "reference allele") or no (e.g., "tails", or "alternate allele") experiments, each of which yields success with [probability](https://en.wikipedia.org/wiki/Probability) *p*.

The probability of getting exactly k successes in n trials is given by the probability mass function:

$$
\Pr(X=k) = \binom{n}{k} p^k (1-p)^{n-k}
$$

What is the probability of seeing  $k=1$  tails in n=3 flips of a fair coin with the probability of a tail (p) = 0.5? 3 choose  $1 = 3$ ;  $0.5^1 = 0.5$ ;  $(1 - 0.5)^{(3-1)} = 0.25$ . So....  $3 * 0.5 * 0.25 = 0.375$ 

**In R, the function would be:** dbinom(1, size=3, prob=0.5)

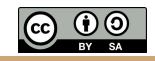

# What is the distribution of tails (alternate alleles) do we expect to see after 5 tosses (sequence reads)?

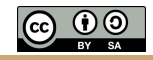

### What is the distribution of tails (alternate alleles) do we expect to see after 5 tosses (sequence reads)?

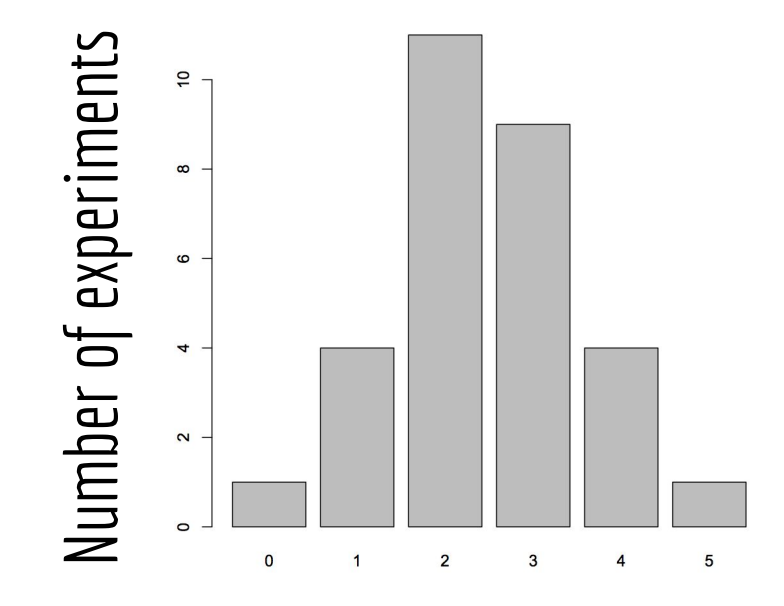

Number of "tails"

R code:

 $barplot(table(rbinom(30, 5, 0.5)))$ 

30 experiments (students tossing coins) 5 tosses each Probability of Tails

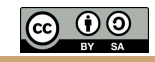

# What is the distribution of tails (alternate alleles) do we expect to see after 15 tosses (sequence reads)?

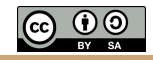

# What is the distribution of tails (alternate alleles) do we expect to see after 15 tosses (sequence reads)?

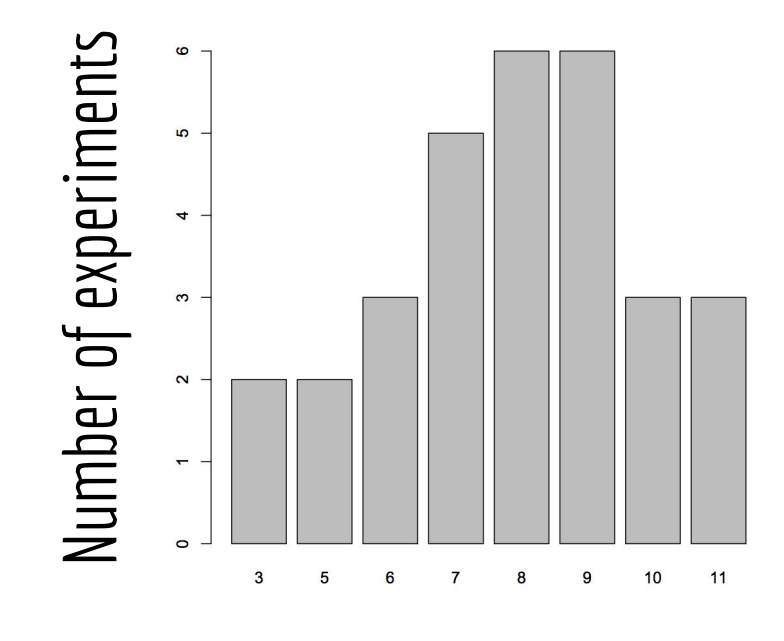

### R code:

 $barplot(table(rbinom(30, 15, 0.5)))$ 

30 experiments (students tossing coins) 15 tosses each Probability of Tails

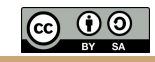

Number of "tails"

# What is the distribution of tails (alternate alleles) do we expect to see after 30 tosses (sequence reads)?

#### **Record your result in the following spreadsheet:**

https://docs.google.com/spreadsheets/d/1i8sA1KMeYc9UhWTnCg0tLFjCy8x5LlsBITcXrz5La94/edit?usp=sharing

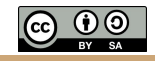

# What is the distribution of tails (alternate alleles) do we expect to see after 30 tosses (sequence reads)?

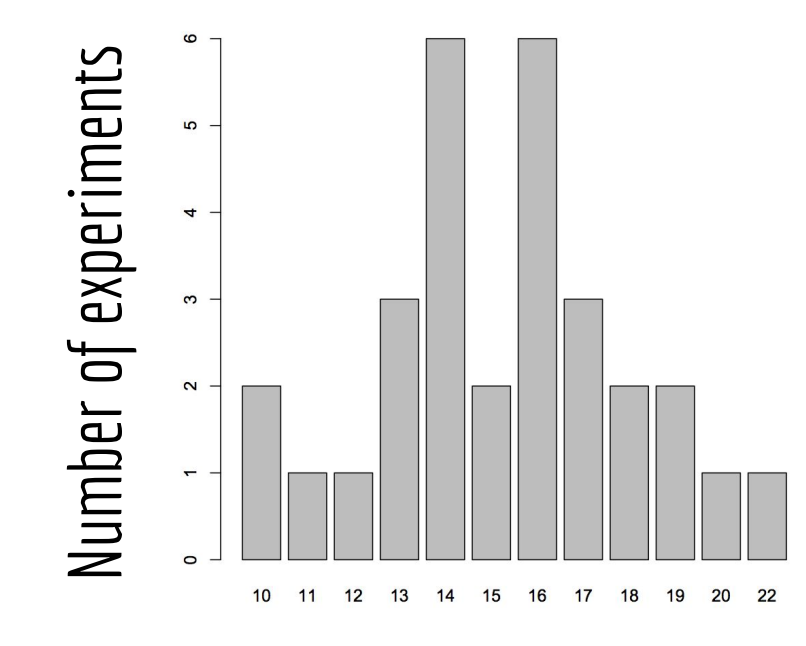

### R code:

 $barplot(table(rbinom(30, 30, 0.5)))$ 

30 experiments (students tossing coins) 30 tosses each Probability of Tails

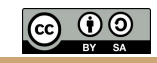

#### Number of "tails"

So, with 30 tosses (reads), we are much more likely to see an even mix of alternate and reference alleles at a heterozygous locus in a genome

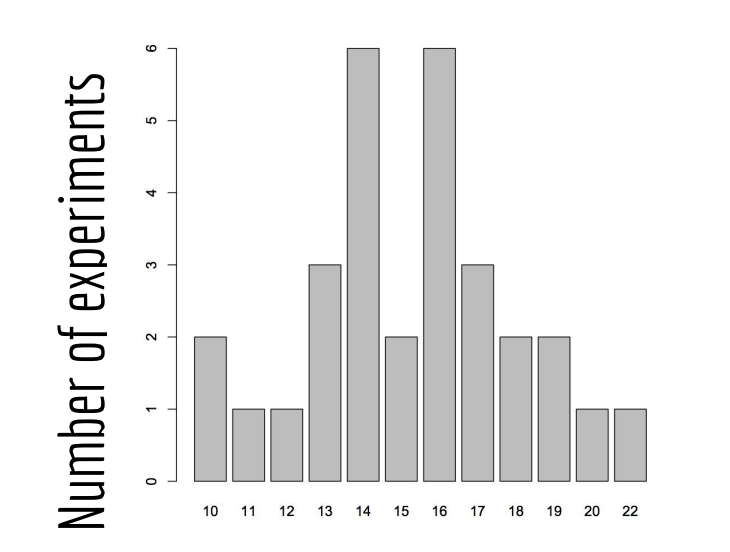

This is why at least a "30X" (30 fold sequence coverage) genome is recommended: it confers sufficient power to find the majority of heterozygous alleles

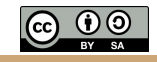

Number of "alternate alleles"

# Depth tackles the allele sampling issue and lower quality scores

Ref ATCGGGTACCATCCAATCATTACC GGTACCATCCAAT ATCGGGCACCAT **GGGTACCATCCAA**  TCGGGcACCATC GGGCACCATCC GGGcACCATCCA **CGGGTACCATCCA** Phred Quality Score of 30 Phred Quality Score of 10

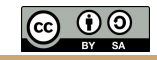

### Some real examples of SNPs in IGV: validating variants via manual review

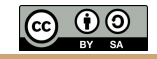

### Homozygous for the "C" allele

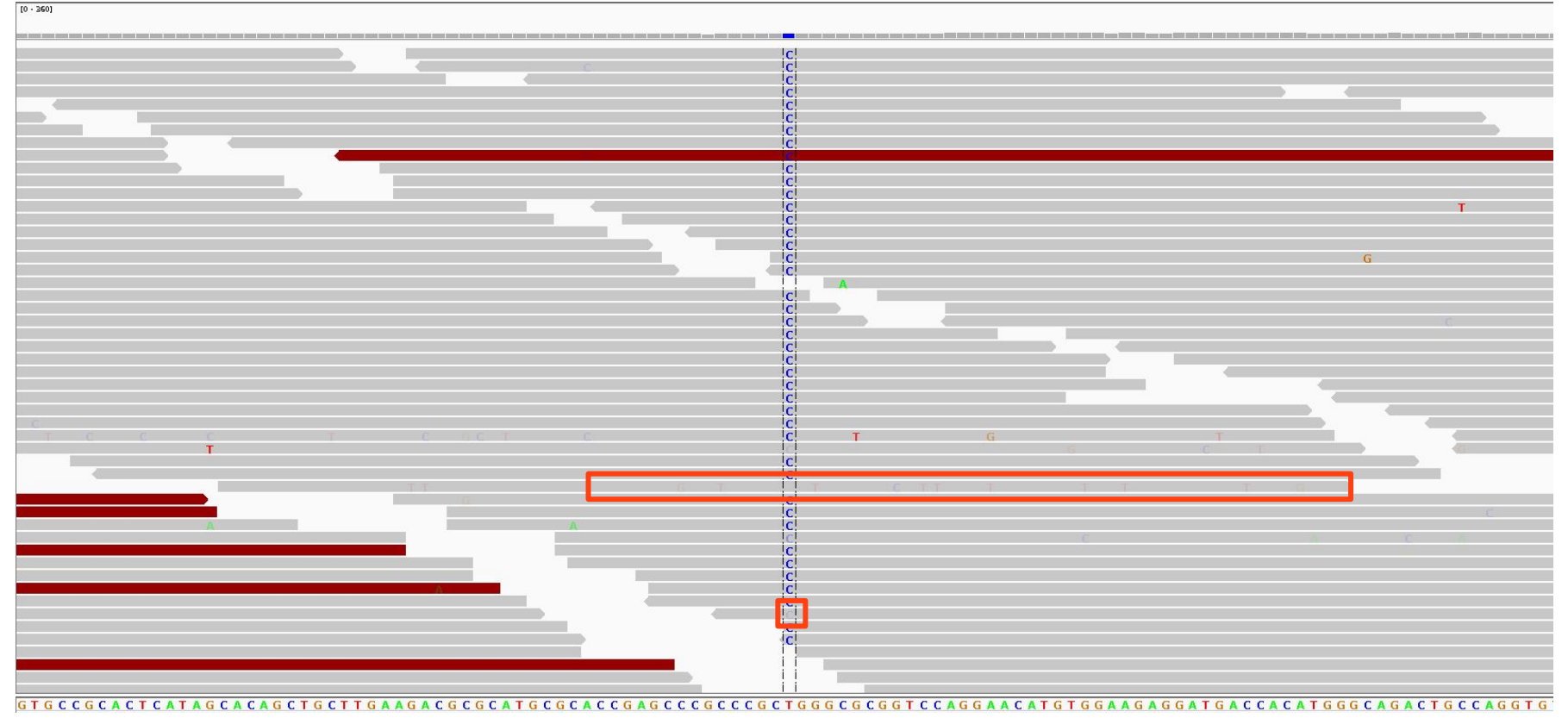

### Heterozygous for the alternate allele

#### 88 hp 2,194,950 bp 2,194,980 bp 2,194,930 bp 2,194,940 bp 2,194,960 bp 2,194,970 bp 2,194,990 bp 2,195,000 bp 2,195,010 bp

Individual 1

Individual 2

### Which genotype prediction would you have more confidence in?

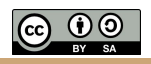

# Sequencing errors fall out as noise (most of the time)

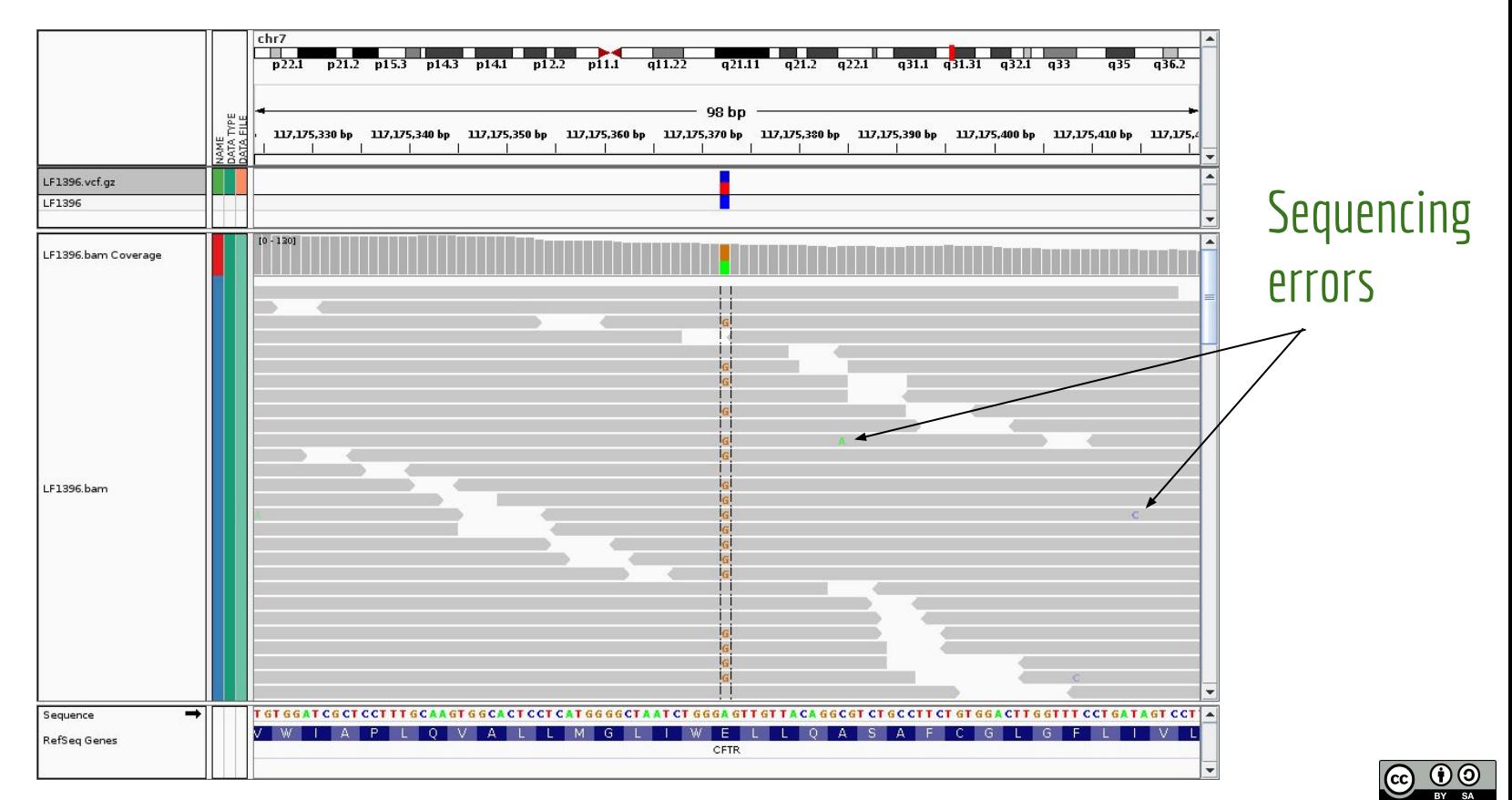

### It is not always so easy

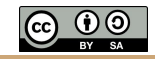

### Random versus systematic error

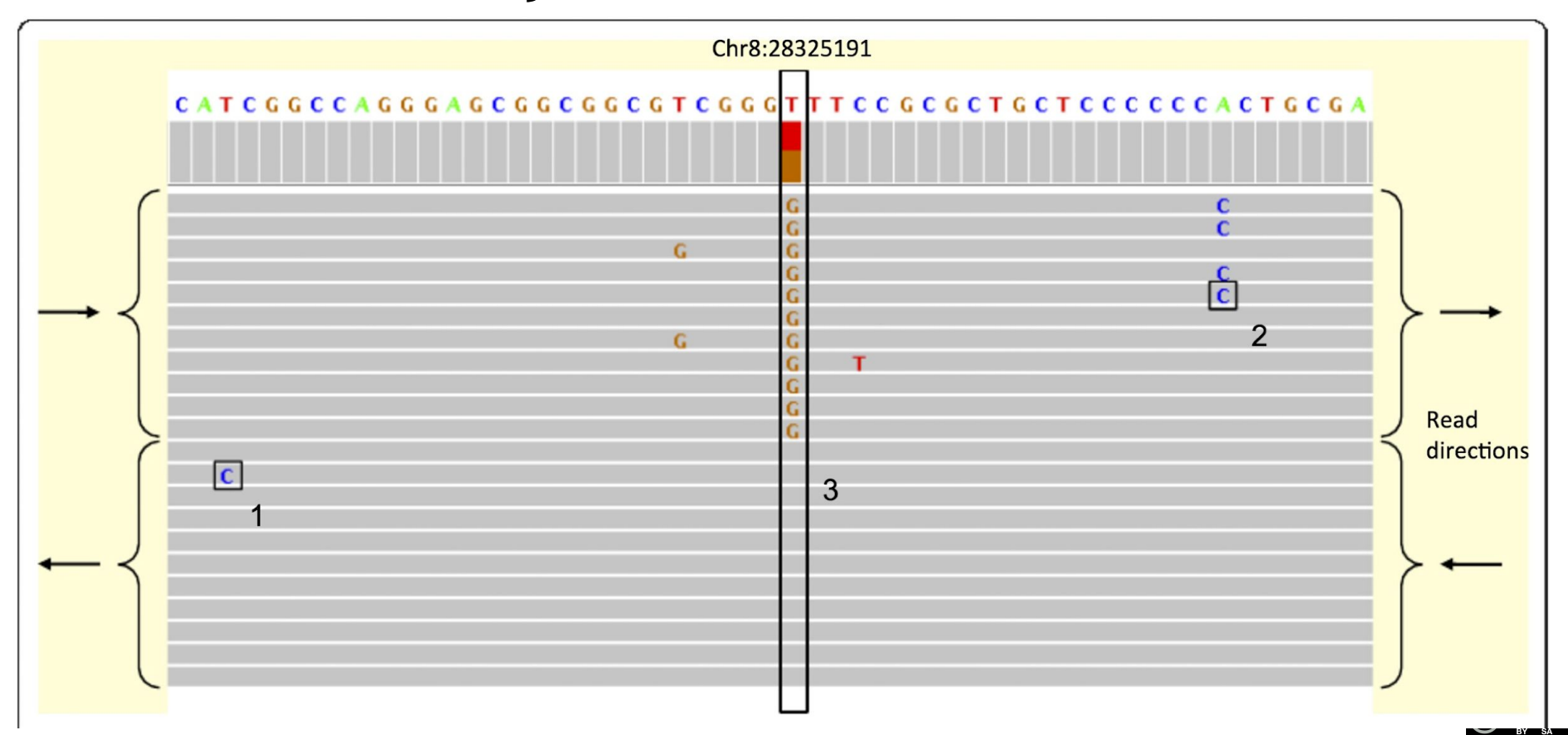

**https://www.researchgate.net/publication/51814240\_Identification\_and\_correction\_of\_systematic\_error\_in\_high-throughput\_sequence\_data**

### Random versus systematic error

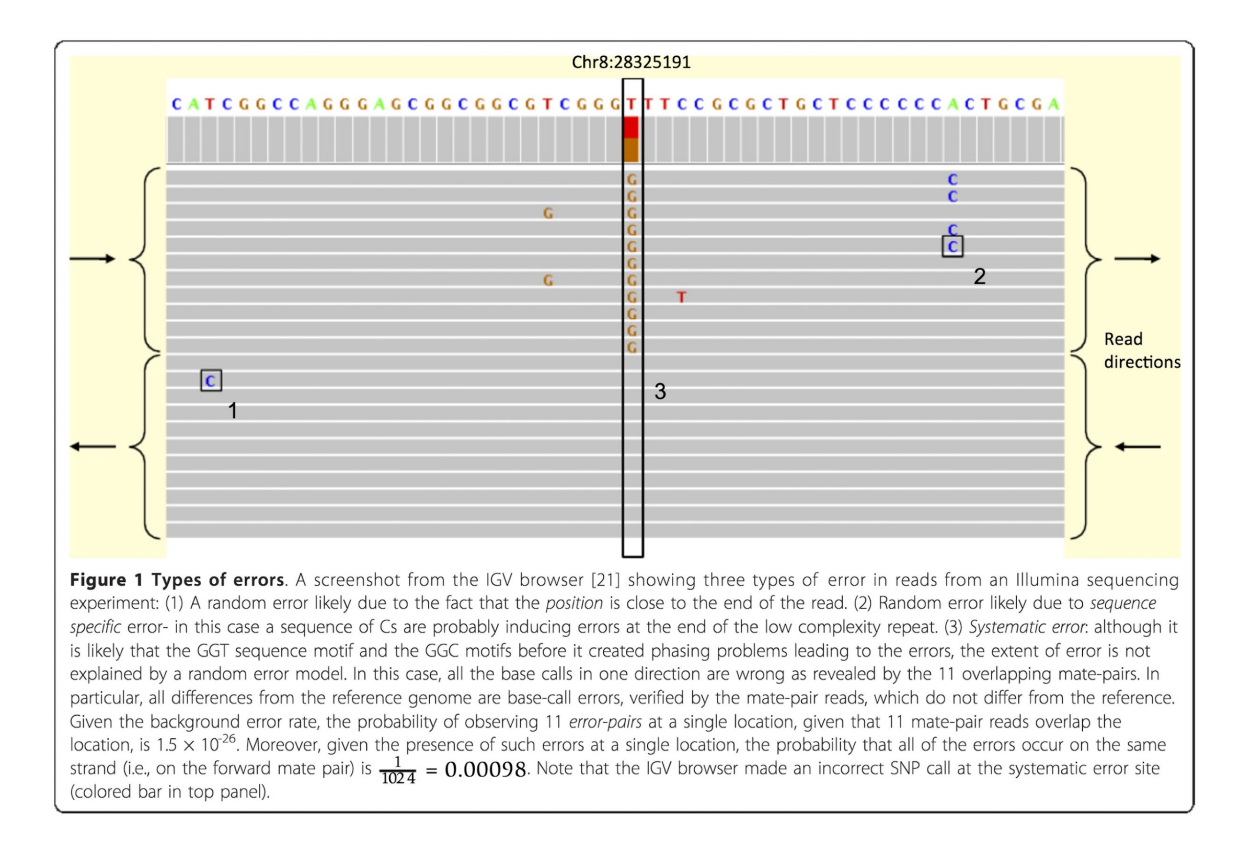

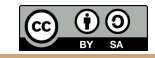

### Strand bias from PCR

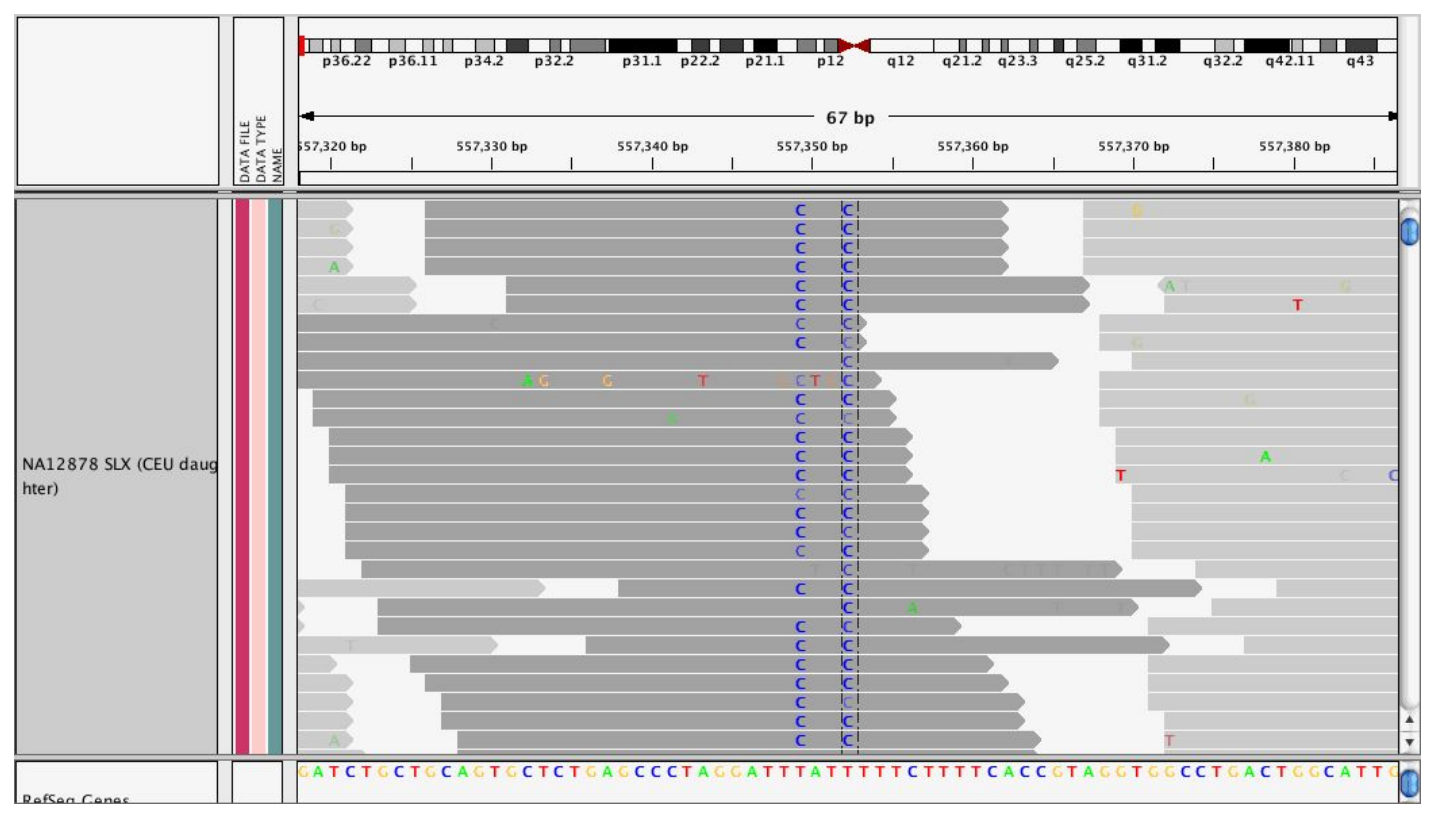

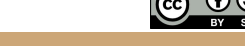

# Pileups of many differences from paralogy

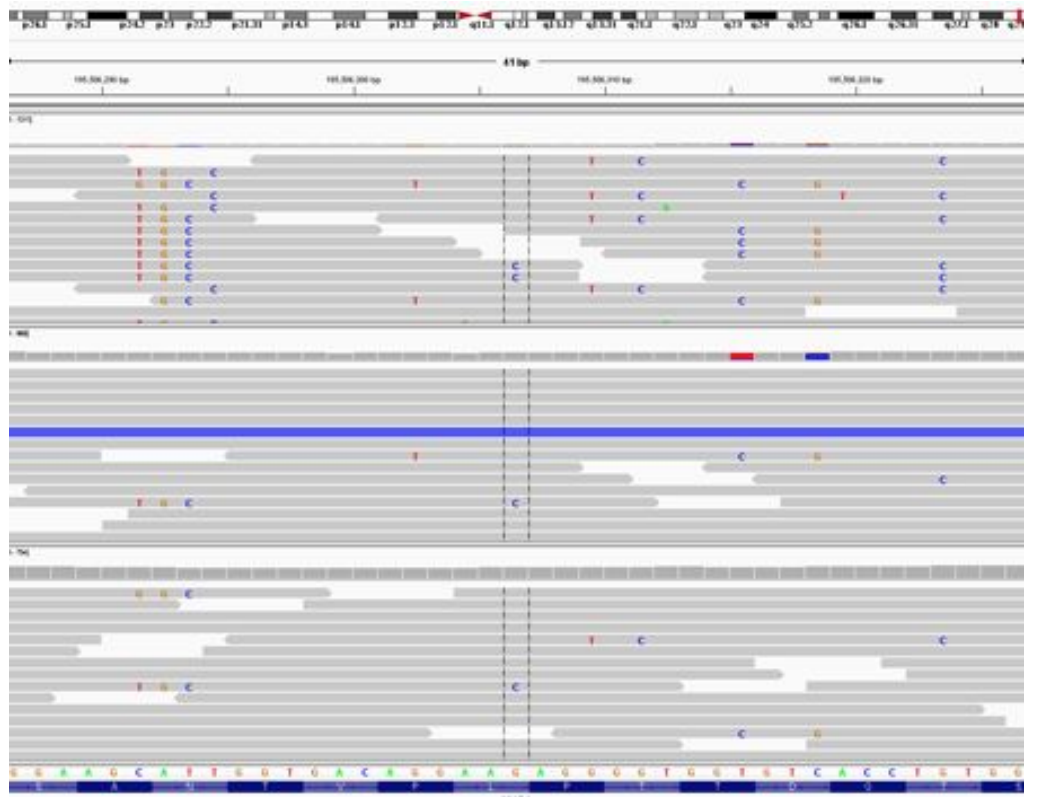

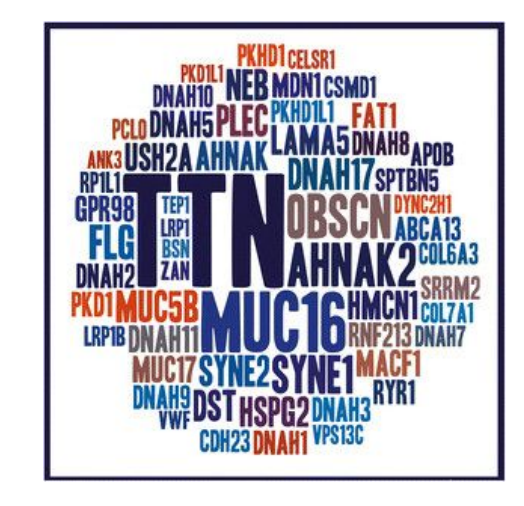

#### RESEARCH ARTICLE OPEN ACCESS

#### FLAGS, frequently mutated genes in public exomes

Casper Shyr, Maja Tarailo-Graovac, Michael Gottlieb, Jessica JY Lee, Clara van Karnebeek and Wyeth W Wasserman

BMC Medical Genomics 2014 7:64 | DOI: 10.1186/s12920-014-0064-y | © Shyr et al.; licensee BioMed Central Ltd. 2014 Received: 16 June 2014 | Accepted: 24 October 2014 | Published: 3 December 2014

#### Open Peer Review reports

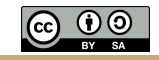

### Calling INDELs is \_much\_ harder than SNPs

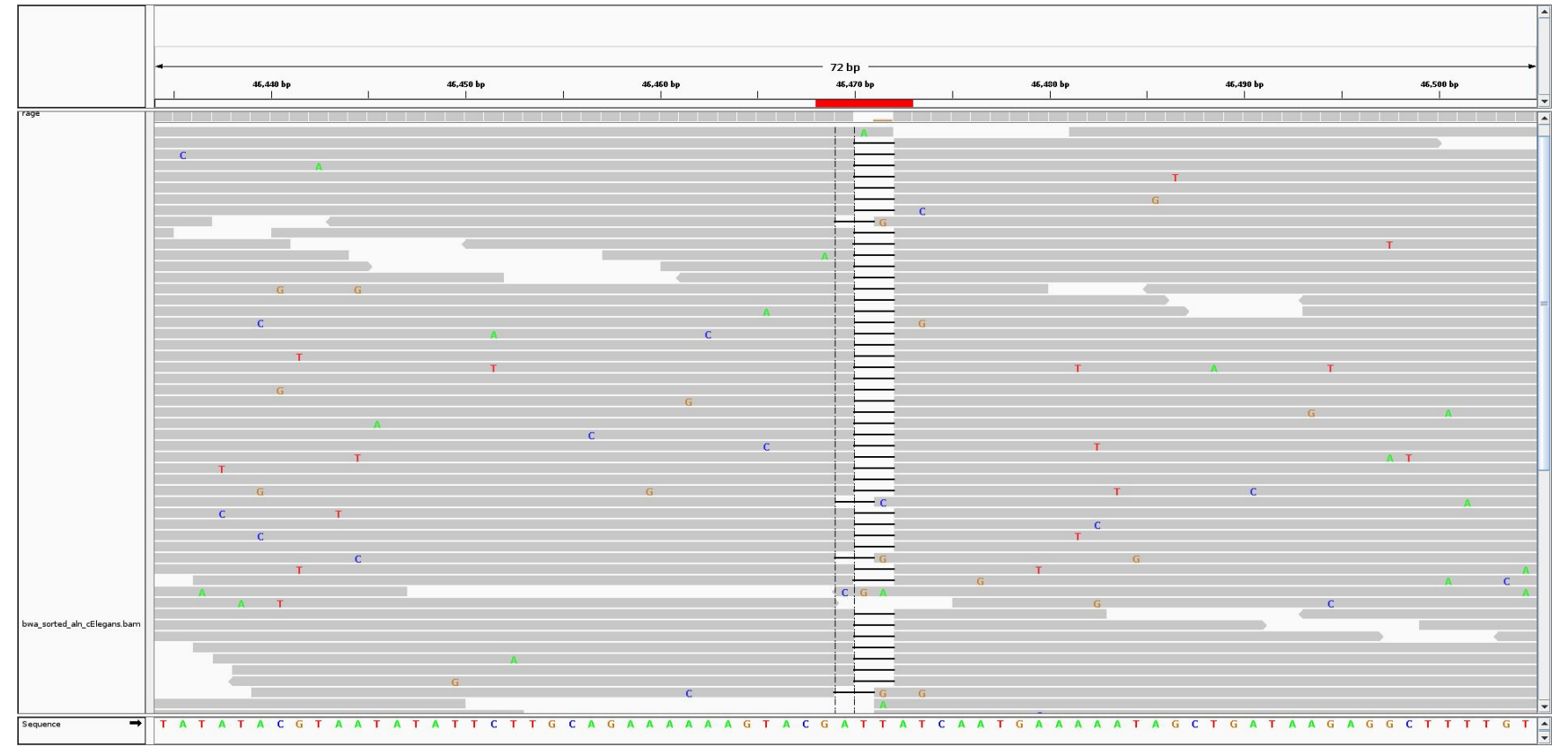

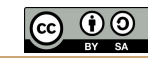

### INDEL "realignment"

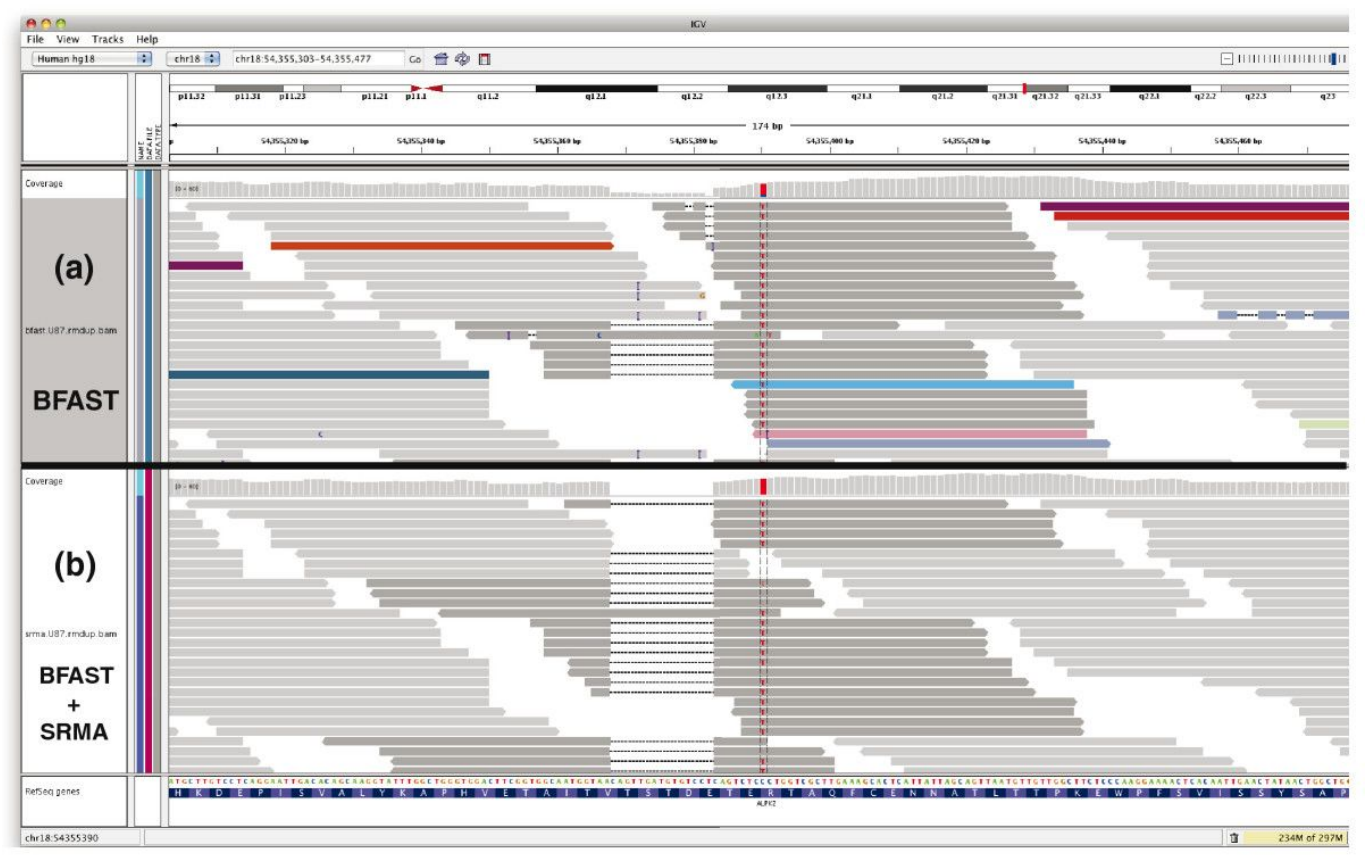

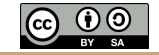

### Some excellent resources to learn about manual review

#### **Griffith Lab guides to manual review in IGV**:

- <https://rnabio.org/module-02-alignment/0002/04/01/IGV/>
- [Standard operating procedure for somatic variant refinement of sequencing](https://www.nature.com/articles/s41436-018-0278-z) [data with paired tumor and normal samples](https://www.nature.com/articles/s41436-018-0278-z)

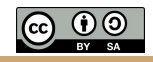